# Package 'neatStats'

July 12, 2020

<span id="page-0-0"></span>Title Neat and Painless Statistical Reporting

Version 1.4.2

Date 2020-07-07

Description User-friendly, clear and simple statistics, primarily for publication in psychological science. The main functions are wrappers for other packages, but there are various additions as well. Every relevant step from data aggregation to reportable printed statistics is covered for basic experimental designs.

URL <https://github.com/gasparl/neatstats>

**Depends** R  $(>= 3.6.0)$ 

Imports bayestestR, pROC, MBESS, ez, BayesFactor, Exact, ggplot2, logspline, grDevices, stats, graphics

Suggests rstudioapi

License BSD\_2\_clause + file LICENSE

Encoding UTF-8

LazyData true

RoxygenNote 7.1.0

NeedsCompilation no

Author Gáspár Lukács [aut, cre] (<https://orcid.org/0000-0001-9401-4830>), Bennett Kleinberg [ctb] (<https://orcid.org/0000-0003-1658-9086>), Johnny van Doorn [ctb] (<https://orcid.org/0000-0003-0270-096X>)

Maintainer Gáspár Lukács <lkcsgaspar@gmail.com>

Repository CRAN

Date/Publication 2020-07-11 22:00:02 UTC

# R topics documented:

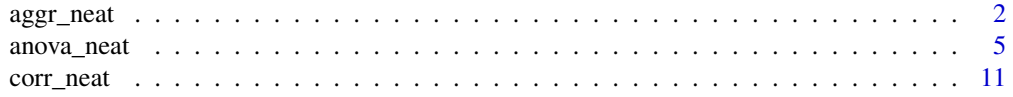

#### <span id="page-1-0"></span>2 aggr\_neat 2 aggr\_neat 2 aggr\_neat 2 aggr\_neat 2 aggr\_neat 2 aggr\_neat 2 aggr\_neat

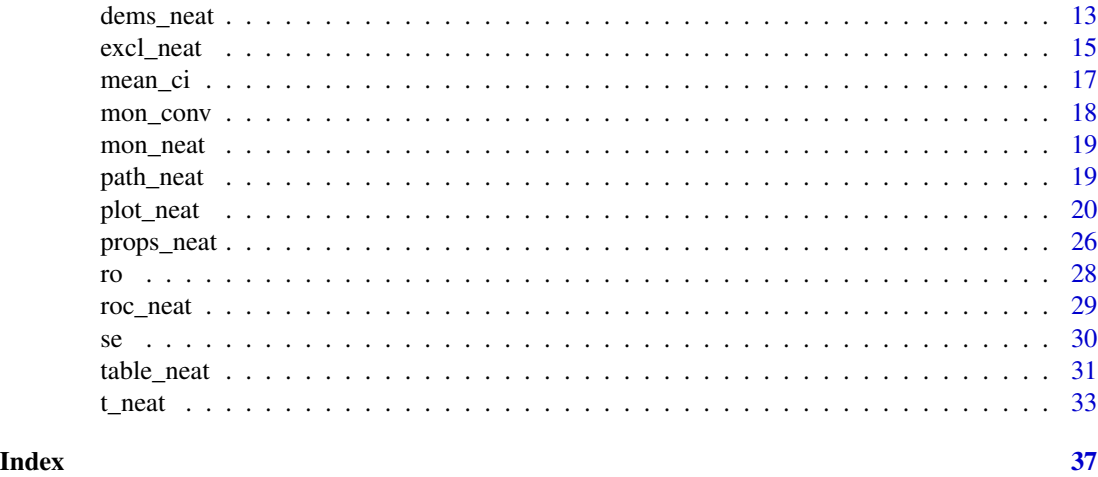

<span id="page-1-1"></span>aggr\_neat *Aggregation, descriptives*

#### Description

Returns aggregated values per group for given variable. Serves as argument in the [table\\_neat](#page-30-1) function.

### Usage

```
aggr_neat(
 dat,
 values,
 method = mean,
 group_by = NULL,filt = NULL,prefix = NULL,
 new_name = NULL,
 round_to = 2)
```
#### Arguments

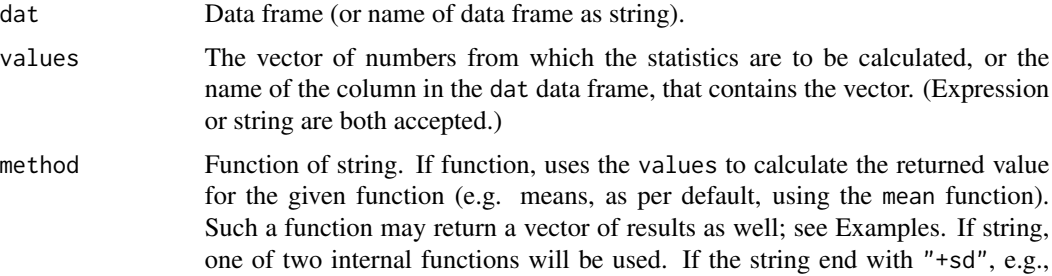

<span id="page-2-0"></span>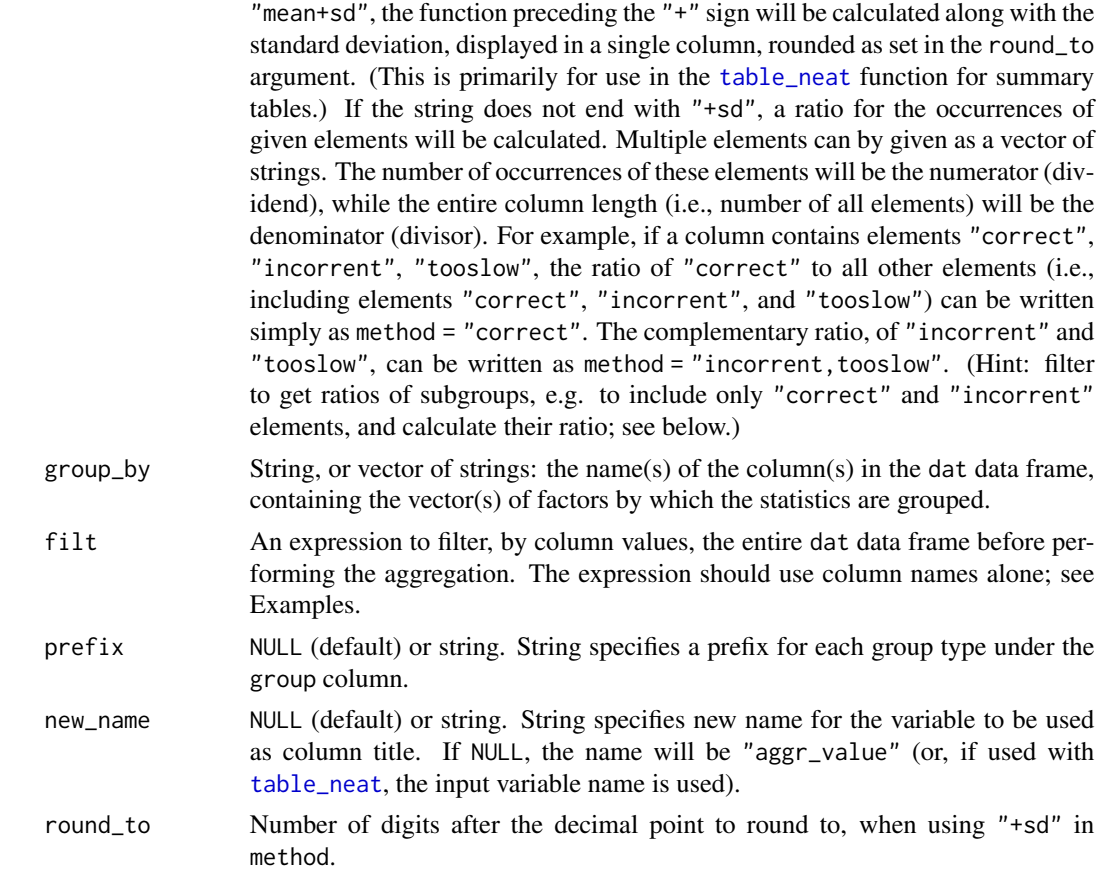

#### Value

A data frame with the statistics per group, with a single column ("aggr\_group") indicating the grouping.

#### See Also

[table\\_neat](#page-30-1) to create full tables using multiple variables

#### Examples

data("mtcars") # load base R example dataset

```
# overall means and SDs for wt (Weight)
aggr_neat(mtcars, wt)
# rename column
aggr_neat(mtcars, wt, new_name = 'weight')
# grouped by cyl (Number of cylinders)
aggr_neat(mtcars, wt, group_by = 'cyl')
```

```
# grouped by cyl and gear
aggr_neat(mtcars, wt, group_by = c('cyl', 'gear'))
# prefix for group names
aggr_neat(mtcars, wt, group_by = 'cyl', prefix = 'cyl')
# filter to only have cyl larger than 4
aggr\_neat(mtcars, wt, group_by = 'cyl', fill = cyl > 4)# filter to only have hp (Gross horsepower) smaller than 200
aggr_neat(mtcars, wt, group_by = 'cyl', filt = hp < 200)
# combine two filters above, and add prefix
aggr_neat(
   mtcars,
   wt,
   group_by = 'cyl',
   filt = (hp < 200 \& cyl > 4),
   prefix = 'filtered'
\lambda# add SD (and round output numbers to 2)
aggr_neat(mtcars,
          wt,
          group\_by = 'cyl',method = 'mean+sd',
          round_to = 2)
# now medians instead of means
aggr_neat(mtcars, wt, group_by = 'cyl', method = median)
# with SD
aggr_neat(mtcars,
         wt,
          group_by = 'cyl',method = 'median+sd',
         round_to = 1)
# overall ratio of gear 4 (Number of gears)
aggr_neat(mtcars, gear, method = '4')
# overall ratio of gear 4 and 5
aggr_neat(mtcars, gear, method = '4, 5')
# same ratio calculated per each cyl
aggr_neat(mtcars, gear, group_by = 'cyl', method = '4, 5')
# per each cyl and per vs (engine type)
aggr_neat(mtcars,
          gear,
          group_by = c('cyl', 'vs'),method = '4, 5')
```

```
# ratio of gear 3 per gear 3 and 5
aggr_neat(
   mtcars,
   gear,
   group_by = 'cyl',method = '3',
   filt = gear %in% c(3, 5)\mathcal{L}# both mean and median
aggr_neat(
   mtcars,
   gear,
   group_by = 'cyl',method = function(v) {
        c(my_mean = mean(v), my_meanian = median(v))}
)
# mean, median, and count
aggr_neat(
   mtcars,
   gear,
   group_by = 'cyl',
   method = function(v) {
        c(mean = mean(v)),median = median(v),
          count = length(v))
   }
)
```
<span id="page-4-1"></span>anova\_neat *Comparison of Multiple Means: ANOVA*

#### Description

[Analysis of variance](#page-0-0) (ANOVA) F-test results with appropriate [Welch](#page-0-0)'s and epsilon corrections where applicable (unless specified otherwise), including partial eta squared effect sizes with confidence intervals (CIs), generalized eta squared, and [inclusion Bayes factor based on matched](#page-0-0) [models](#page-0-0) (BFs).

#### Usage

```
anova_neat(
 data_per_subject,
 values,
 within_ids = NULL,
 between_vars = NULL,
 ci = 0.9,
```

```
bf\_added = TRUE,
 bf_sample = 10000,
  test\_title = "--- neat ANOVA ---",
 wellch = TRUE,e_correction = NULL,
 hush = FALSE)
```
# Arguments

data\_per\_subject

Data frame or name of data frame as string. Should contain all values (measurements/observations) in a single row per each subject.

- values Vector of strings; column name(s) in the data\_per\_subject data frame. Each column should contain a single dependent variable: thus, to test repeated (withinsubject) measurements, each specified column should contain one measurement.
- within\_ids NULL (default), string, or named list. In case of no within-subject factors, leave as NULL. In case of a single within subject factor, a single string may be given to optionally provide custom name for the within-subject factor (note: this is a programming variable name, so it should not contain spaces, etc.); otherwise (if left NULL) this one within-subject factor will always just be named "within\_factor". In case of multiple within-subject factors, each factor must be specified as a named list element, each with a vector of strings that distinguish the levels within that factors. The column names given as values should always contain one (and only one) of these strings within each within-subject factor, and thus they will be assigned the appropriate level. For example, values = 'rt\_s1\_neg,rt\_s1\_pos,rt\_s2\_neg,rt\_s2\_pos' could have within\_ids = list( session =  $c('s1', 's2')$ , valence =  $c('pos', 'neg')$ . (Note: the strings for distinguishing must be unambiguous. E.g., for values apple\_a and apple\_b, do not set levels c('a','b'), because 'a' is also found in apple\_b. In this case, you could choose levels  $c('_a', '_b')$  to make sure the values are correctly distinguished.) See also Examples.
- between\_vars NULL (default; in case of no between-subject factors) or vector of strings; column name(s) in the data\_per\_subject data frame. Each column should contain a single between-subject independent variable (representing between-subject factors).
- ci Numeric; confidence level for returned CIs. (Default: .9; Lakens, 2014; Steiger, 2004.)
- bf\_added Logical. If TRUE (default), inclusion Bayes factor is calculated and displayed. (Note: with multiple factors and/or larger dataset, the calculation can take considerable time.)
- bf\_sample Number of samples used to estimate Bayes factor (10000 by default).
- test\_title String, "---neat ANOVA ---" by default. Simply displayed in printing preceding the statistics.
- welch If TRUE (default), calculates Welch's ANOVA via [stats::oneway.test](#page-0-0) in case of a single factor (one-way) between-subject design. If FALSE, calculates via [ez::ezANOVA](#page-0-0) in such cases too (i.e., same as in case of every other design).

<span id="page-5-0"></span>

<span id="page-6-0"></span>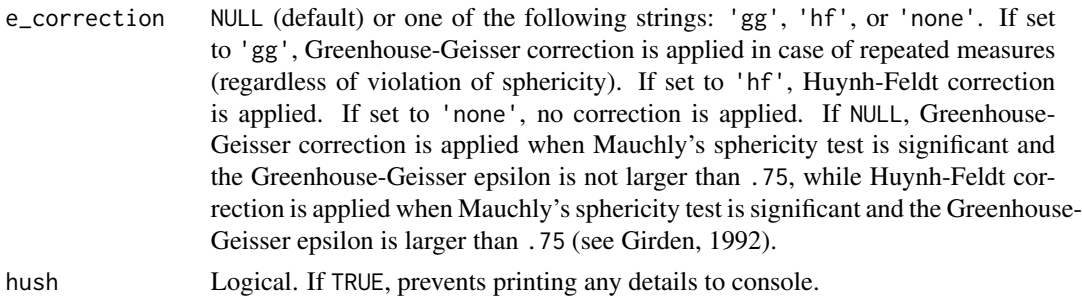

#### Details

The Bayes factor (BF) is always calculated with the default rscaleFixed of  $0.5$  ("medium") and rscaleRandom of 1 ("nuisance"). BF supporting null hypothesis is denoted as BF01, while that supporting alternative hypothesis is denoted as BF10. When the BF is smaller than 1 (i.e., supports null hypothesis), the reciprocal is calculated (hence,  $BF10 = BF$ , but  $BF01 = 1/BF$ ). When the BF is greater than or equal to 10000, scientific (exponential) form is reported for readability. (The original full BF number is available in the returned named vector as bf.)

Levene's test is returned for between-subject design without Welch's correction, while Mauchly's sphericity test is returned for repeated measures with more than two levels. If Mauchly's test is significant, epsilon correction may be applied (see the e\_correction parameter). If Levene's test is significant and the data is unbalanced (unequal group sample sizes), you should either consider the results respectively or choose a different test.

#### Value

Prints ANOVA statistics (including, for each model, F-test with partial eta squared and its CI, generalized eta squared, and BF, as specified via the corresponding parameters) in APA style. Furthermore, when assigned, returns a list with up to three elements. First, 'stat\_list', a list of named vectors per each effect (main or interaction). Each vector contains the following elements: F (F value), p (p value), petas (partial eta squared), getas (generalized eta squared), epsilon (epsilon used for correction), and bf (inclusion BF; when bf\_added is not FALSE). Second, the [ezANOVA](#page-0-0) object, named ez\_anova (calculated even when [oneway.test](#page-0-0) is printed). Third, when bf\_added is not FALSE, the [anovaBF](#page-0-0) object, named bf\_models; including all models on which the inclusion BFs are based.

#### Note

All F-tests are calculated via [ez::ezANOVA](#page-0-0), including Levene's test and Mauchly's sphericity test. (But Welch's ANOVA is calculated in case of one-way between-subject designs via [stats::oneway.test](#page-0-0), unless the welch parameter is set to FALSE.)

Confidence intervals are calculated, using the F value, via [MBESS::conf.limits.ncf](#page-0-0), converting noncentrality parameters to partial eta squared as ncp/(ncp+ df\_nom+df\_denom+1) (Smithson, 2003).

Generalized eta squared is to facilitate potential subsequent meta-analytical comparisons (see Lakens, 2013).

The inclusion Bayes factor based on matched models is calculated via [bayestestR::bayesfactor\\_inclusion](#page-0-0), (with match\_models = TRUE, and using an [BayesFactor::anovaBF](#page-0-0) object for models input).

#### <span id="page-7-0"></span>References

Girden, E. (1992). ANOVA: Repeated measures. Newbury Park, CA: Sage.

Kelley, K. (2007). Methods for the behavioral, educational, and social sciences: An R package. Behavior Research Methods, 39(4), 979-984. doi: [10.3758/BF03192993](https://doi.org/10.3758/BF03192993)

Lakens, D. (2013). Calculating and reporting effect sizes to facilitate cumulative science: A practical primer for t-tests and ANOVAs. Frontiers in Psychology, 4. https://doi.org/10.3389/fpsyg.2013.00863

Lakens, D. (2014). Calculating confidence intervals for Cohen's d and eta-squared using SPSS, R, and Stata [Blog post]. Retrieved from [http://daniellakens.blogspot.com/2014/06/calculati](http://daniellakens.blogspot.com/2014/06/calculating-confidence-intervals-for.html)ng-confidence-inter [html](http://daniellakens.blogspot.com/2014/06/calculating-confidence-intervals-for.html)

Mathot. S. (2017). Bayes like a Baws: Interpreting Bayesian Repeated Measures in JASP [Blog post]. Retrieved from <https://www.cogsci.nl/blog/interpreting-bayesian-repeated-measures-in-jasp>

McDonald, J. H. 2015. Handbook of Biological Statistics (3rd ed.). Sparky House Publishing, Baltimore, Maryland. Retrieved from <http://www.biostathandbook.com>

Moder, K. (2010). Alternatives to F-test in one way ANOVA in case of heterogeneity of variances (a simulation study). Psychological Test and Assessment Modeling, 52(4), 343-353.

Navarro, D. (2013). Learning Statistics with R: A Tutorial for Psychology Students and Other Beginners (Version 0.6.1). Retrieved from <https://learningstatisticswithr.com/>

Smithson, M. (2003). Confidence intervals. Thousand Oaks, Calif: Sage Publications.

Steiger, J. H. (2004). Beyond the F test: effect size confidence intervals and tests of close fit in the analysis of variance and contrast analysis. Psychological Methods, 9(2), 164-182. doi: [10.1037/](https://doi.org/10.1037/1082-989X.9.2.164) [1082989X.9.2.164](https://doi.org/10.1037/1082-989X.9.2.164)

#### See Also

[plot\\_neat](#page-19-1), [t\\_neat](#page-32-1)

#### Examples

```
# assign random data in a data frame for illustration
# (note that the 'subject' is only for illustration; since each row contains the
# data of a single subject, no additional subject id is needed)
dat_1 = data.frame(subject = c(1, 2, 3, 4, 5, 6, 7, 8, 9, 10),grouping1 = c(1, 1, 1, 1, 2, 2, 2, 2, 2, 2),
   grouping 2 = c(1, 2, 1, 2, 2, 1, 1, 1, 2, 1),
   value_1_a = c(36.2, 45.2, 41, 24.6, 30.5, 28.2, 40.9, 45.1, 31, 16.9),
   value<sub>-2</sub>-a = c(-14.1, 58.5, -25.5, 42.2, -13, 4.4, 55.5, -28.5, 25.6, -37.1),
   value_1_b = c(83, 71, 111, 70, 92, 75, 110, 111, 110, 85),
   value_2_b = c(8.024, -14.162, 3.1, -2.1, -1.5, 0.91, 11.53, 18.37, 0.3, -0.59),
    value_1_c = c(27.4,-17.6,-32.7, 0.4, 37.2, 1.7, 18.2, 8.9, 1.9, 0.4),
    value_2_c = c(7.7, -0.8, 2.2, 14.1, 22.1, -47.7, -4.8, 8.6, 6.2, 18.2)
)
```

```
head(dat_1) # see what we have
```

```
# For example, numbers '1' and '2' in the variable names of the values can
# denote sessions in an experiment, such as '_1' for first session, and '_2 for
# second session'. The letters '_a', '_b', '_c' could denote three different
```
#### anova\_neat 9

```
# types of techniques used within each session, to be compared to each other.
# See further below for a more verbose but more meaningful example data.
# get the between-subject effect of 'grouping1'
anova_neat(dat_1, values = 'value_1_a', between_vars = 'grouping1')
# main effects of 'grouping1', 'grouping2', and their interactions
anova_neat(dat_1,
           values = 'value_1_a',
           between_vars = c('grouping1', 'grouping2'))
# repeated measures:
# get the within-subject effect for 'value_1_a' vs. 'value_1_b'
anova\_neat(data_1, values = c('value_1_a', 'value_1_b'))# same, but give the factor a custom variable name, and omit BF for speed
anova_neat(
    dat_1,
    values = c('value_1_a', 'value_1_b'),
   within_ids = 'a_vs_b',
   bf_added = FALSE
\lambda# or
anova_neat(
   dat_1,
    values = c('value_1_a', 'value_1_b'),
    within_ids = 'letters',
   bf_added = FALSE
\mathcal{L}# within-subject effect for 'value_1_a' vs. 'value_1_b' vs. 'value_1_c'
anova_neat(
   dat_1,
    values = c('value_1_a', 'value_1_b', 'value_1_c'),
    bf_added = FALSE
\lambda# within-subject main effect for 'value_1_a' vs. 'value_1_b' vs. 'value_1_c',
# between-subject main effect 'grouping1', and the interaction of these two main
# effects
anova_neat(
   dat_1,
    values = c('value_1_a', 'value_1_b', 'value_1_c'),
    between_vars = 'grouping1',
   bf_aadded = FALSE
)
# within-subject 'number' main effect for variables with number '1' vs. number
# '2' ('value_1_a' and 'value_1_b' vs. 'value_2_a' and 'value_2_b'), 'letter'
# main effect for variables with final letterr 'a' vs. final letter 'b'
# ('value_1_a' and 'value_2_a' vs. 'value_1_b' and 'value_2_b'), and the
# 'letter' x 'number' interaction
anova_neat(
```

```
dat_1,
    values = c('value_1_a', 'value_2_a', 'value_1_b', 'value_2_b'),
   within_ids = list(
       letters = c('_a', '_b'),numbers = c('_1', '_2')\lambda.
   bf_added = FALSE
)
# same as above, but now including between-subject main effect 'grouping2' and
# its interactions
anova_neat(
    dat_1,
    values = c('value_1_a', 'value_2_a', 'value_1_b', 'value_2_b'),
    within_ids = list(
       letters = c('_a', '_b'),numbers = c('_1', '_2')),
   between_vars = 'grouping2',
   bf_added = FALSE
\mathcal{L}# In real datasets, these could of course be more meaningful. For example, let's
# say participants rated the attractiveness of pictures with low or high levels
# of frightening and low or high levels of disgusting qualities. So there are
# four types of ratings:
# 'low disgusting, low frightening' pictures
# 'low disgusting, high frightening' pictures
# 'high disgusting, low frightening' pictures
# 'high disgusting, high frightening' pictures
# this could be meaningfully assigned e.g. as below
pic_ratings = data.frame(
    subject = c(1, 2, 3, 4, 5, 6, 7, 8, 9, 10),rating_fright_low_disgust_low = c(36.2,45.2,41,24.6,30.5,28.2,40.9,45.1,31,16.9),
  rating_fright_high_disgust_low = c(-14.1,58.5,-25.5,42.2,-13,4.4,55.5,-28.5,25.6,-37.1),
    rating_fright_low_disgust_high = c(83,71,111,70,92,75,110,111,110,85),
  rating_fright_high_disgust_high = c(8.024,-14.162,3.1,-2.1,-1.5,0.91,11.53,18.37,0.3,-0.59)
)
head(pic_ratings) # see what we have
# the same logic applies as for the examples above, but now the
# within-subject differences can be more meaningfully specified, e.g.
# 'disgust_low' vs. 'disgust_high' for levels of disgustingness, while
# 'fright_low' vs. 'fright_high' for levels of frighteningness
anova_neat(
   pic_ratings,
   values = c('rating_fright_low_disgust_low',
        'rating_fright_high_disgust_low',
        'rating_fright_low_disgust_high',
        'rating_fright_high_disgust_high'
    ),
```

```
within_ids = list(
        disgustingness = c('disgust_low', 'disgust_high'),
        frighteningness = c('fright_low', 'fright_high')
   \lambda.
   bf_added = FALSE
)
# the results are the same as for the analogous test for the 'dat_1' data, only
# with different names
# now let's say the ratings were done in two separate groups
pic_ratings = data.frame(
    subject = c(1, 2, 3, 4, 5, 6, 7, 8, 9, 10),group_id = c(1, 2, 1, 2, 2, 1, 1, 1, 2, 1),rating_fright_low_disgust_low = c(36.2,45.2,41,24.6,30.5,28.2,40.9,45.1,31,16.9),
  rating_fright_high_disgust_low = c(-14.1,58.5,-25.5,42.2,-13,4.4,55.5,-28.5,25.6,-37.1),
    rating_fright_low_disgust_high = c(83,71,111,70,92,75,110,111,110,85),
  rating_fright_high_disgust_high = c(8.024,-14.162,3.1,-2.1,-1.5,0.91,11.53,18.37,0.3,-0.59)
\mathcal{L}# now test the effect and interactions of 'group_id'
anova_neat(
   pic_ratings,
   values = c('rating_fright_low_disgust_low',
        'rating_fright_high_disgust_low',
        'rating_fright_low_disgust_high',
        'rating_fright_high_disgust_high'
   ),
   within_ids = list(
        disgustingness = c('disgust_low', 'disgust_high'),
        frighteningness = c('fright_low', 'fright_high')
   ),
    between_vars = 'group_id',
   bf_added = FALSE
\mathcal{L}# again, same results as with 'dat_1' (using 'grouping2' as group_id)
```
<span id="page-10-1"></span>corr\_neat *Correlation Statistics*

#### Description

[Pearson correlation](#page-0-0) results including confidence interval (CI) and correlation [Bayes factor](#page-0-0) (BF). For non-parametric version, Spearman's [rank correlation](#page-0-0) results along with corresponding rank-based BFs (as per van Doorn et al., 2020).

#### Usage

```
corr_neat(
  var1,
  var2,
  nonparametric = FALSE,
  ci = 0.95,
  bf\_added = TRUE,direction = NULL,
  roundr = 3,
  for_table = FALSE,
  sb_correction = FALSE,
  hush = FALSE)
```
#### Arguments

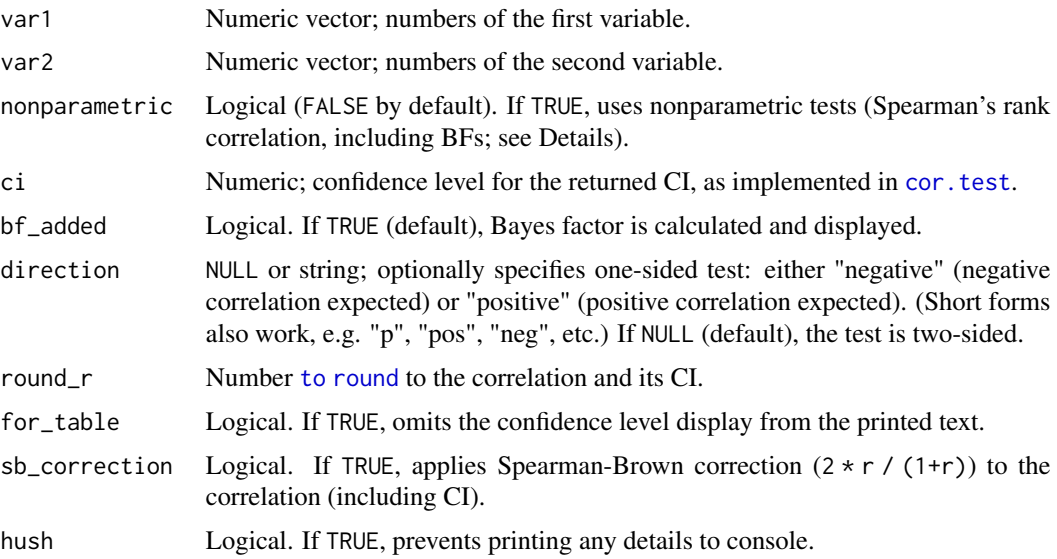

#### Details

The Bayes factor (BF) is calculated with the default r-scale of 1/3 for parametric test, and with the default r-scale of 1 for nonparametric test. BF supporting null hypothesis is denoted as BF01, while that supporting alternative hypothesis is denoted as BF10. When the BF is smaller than 1 (i.e., supports null hypothesis), the reciprocal is calculated (hence,  $BF10 = BF$ , but  $BF01 = 1/BF$ ). When the BF is greater than or equal to 10000, scientific (exponential) form is reported for readability. (The original full BF number is available in the returned named vector as bf.)#'

#### Value

Prints correlation statistics (including CI and BF) in APA style. Furthermore, when assigned, returns a named vector with the following elements: r (Pearson correlation), p (p value), bf (Bayes factor).

<span id="page-11-0"></span>

#### <span id="page-12-0"></span>dems\_neat 13

#### Note

The correlation and CI is calculated via [stats::cor.test](#page-0-0).

The Bayes factor is calculated via [BayesFactor::correlationBF](#page-0-0).

#### **References**

Brown, W. (1910). Some experimental results in the correlation of mental abilities. British Journal of Psychology, 1904-1920, 3(3), 296-322. doi: [10.1111/j.20448295.1910.tb00207.x](https://doi.org/10.1111/j.2044-8295.1910.tb00207.x)

Eisinga, R., Grotenhuis, M. te, & Pelzer, B. (2013). The reliability of a two-item scale: Pearson, Cronbach, or Spearman-Brown? International Journal of Public Health, 58(4), 637-642. doi: [10.1007](https://doi.org/10.1007/s00038-012-0416-3)/ [s0003801204163](https://doi.org/10.1007/s00038-012-0416-3)

Spearman, C. (1910). Correlation calculated from faulty data. British Journal of Psychology, 1904- 1920, 3(3), 271-295. doi: [10.1111/j.20448295.1910.tb00206.x](https://doi.org/10.1111/j.2044-8295.1910.tb00206.x)

van Doorn, J., Ly, A., Marsman, M., & Wagenmakers, E.-J. (2020). Bayesian rank-based hypothesis testing for the rank sum test, the signed rank test, and Spearman's rho. Journal of Applied Statistics, 1–23. doi: [10.1080/02664763.2019.1709053](https://doi.org/10.1080/02664763.2019.1709053)

#### See Also

[t\\_neat](#page-32-1)

#### Examples

```
# assign two variables
v1 = c(11, 15, 19, 43, 53, -4, 34, 8, 33, -1, 54 )
v2 = c(4, -2, 23, 13, 32, 16, 3, 29, 37, -4, 65)corr_neat(v1, v2) # prints statistics
# one-sided, and omitting the "95% CI" part
corr_neat(v1, v2, direction = 'pos', for_table = TRUE)
# print statistics and assign main results
results = corr\_neat(v1, v2, direction = 'pos')results['p'] # get precise p value
```
dems\_neat *Demographics*

#### Description

Prints participant count, age mean and SD, and gender ratio, from given dataset.

#### Usage

```
dems_neat(
  data_per_subject,
  group_by = NULL,percent = FALSE,
  round_perc = 0,
  show_fem = NULL
)
```
#### Arguments

data\_per\_subject

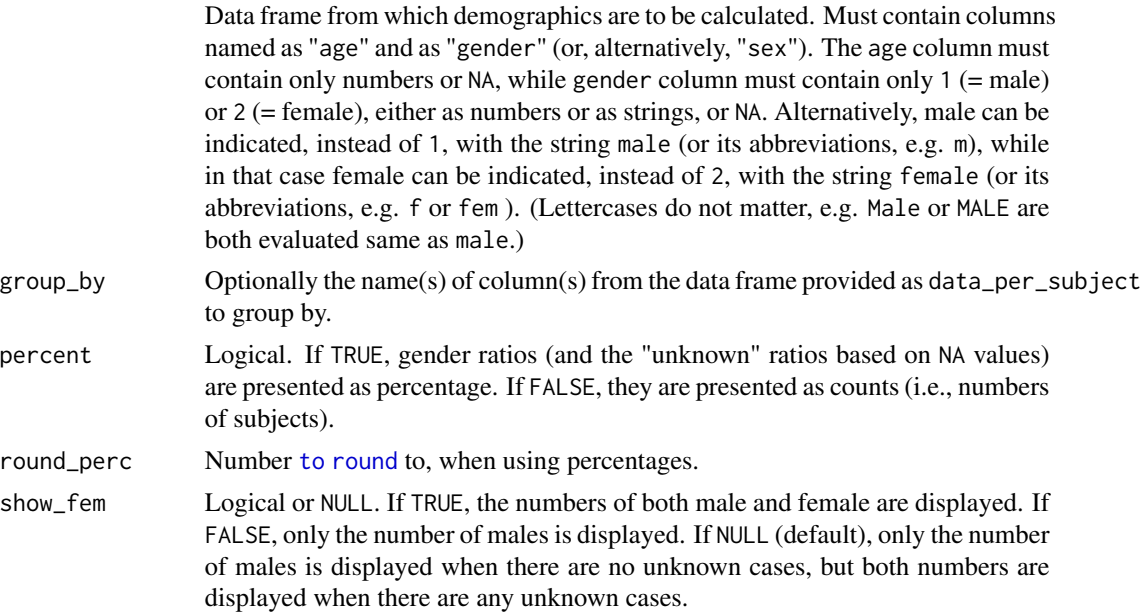

#### Details

The function will first look for columns named precisely "age" and as "gender". If either is not found, the function looks for the same names but with any lettercase (e.g. "AGE" or "Gender"). If still no "gender" column is found, the function looks for "sex" column in the same manner. alternatively, "sex". (No columns found for either variable will result in error message.)

If NA values are found in either the age or gender column, the ratio (or count) of unknown cases will be displayed everywhere. Otherwise it will simply not be displayed anywhere.

#### Examples

```
# below is an illustrative example dataset
# (the "subject" and "measure_x" columns are not used in the function)
dat = data.frame(subject = c(1, 2, 3, 4, 5, 6, 7, 8, 9, 10),conditions = c('x', 'y', 'x', 'y', 'y', 'x', 'x', 'x', 'y', 'x'),
   gender = c(2, 2, 1, 2, 1, 2, 2, 2, 1, 1),
```
<span id="page-13-0"></span>

#### <span id="page-14-0"></span>excl\_neat 15

```
age = c(6, 7, 8.5, 6, 5, 16, 17, 16, 45, 77),measure_x = c(83, 71, 111, 70, 92, 75, 110, 111, 110, 85),
   stringsAsFactors = TRUE
\mathcal{L}# print demographics (age and gender) per "conditions":
dems_neat(dat, group_by = 'conditions')
# another dataset, with some missing values
dat = data.frame(subject = c(1, 2, 3, 4, 5, 6, 7, 8, 9, 10),
    conditions = c('x', 'y', 'x', 'y', 'y', 'x', 'x', 'x', 'y', 'x'),
    gender = c(2, 2, NA, NA, 1, 1, 1, 2, NA, NA),
   age = c(6, 7, 8.5, 6, 5, 16, NA, 16, 45, 77),
   measure_x = c(83, 71, 111, 70, 92, 75, 110, 111, 110, 85),
   stringsAsFactors = TRUE
)
# again print demographics per "conditions":
dems_neat(dat, group_by = 'conditions')
```
excl\_neat *Exclusion*

#### Description

Filters dataset by rows (normally: subjects, observations) and prints the numbers of excluded rows and remaining rows. Returns the filtered dataset and (optionally) also the excluded rows.

#### Usage

```
excl_neat(
  dat,
  filt,
  excluded = FALSE,
  group_by = NULL,sort_by = "exclusion",
  hush = FALSE\lambda
```
## Arguments

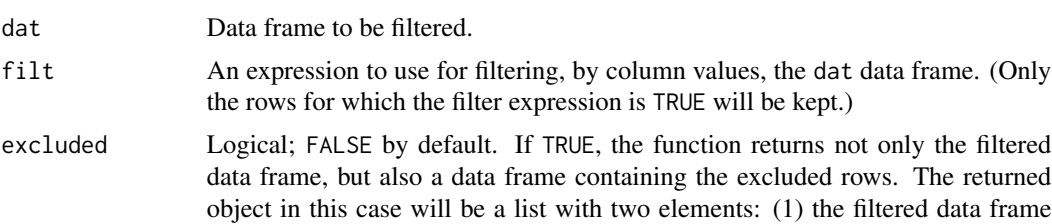

<span id="page-15-0"></span>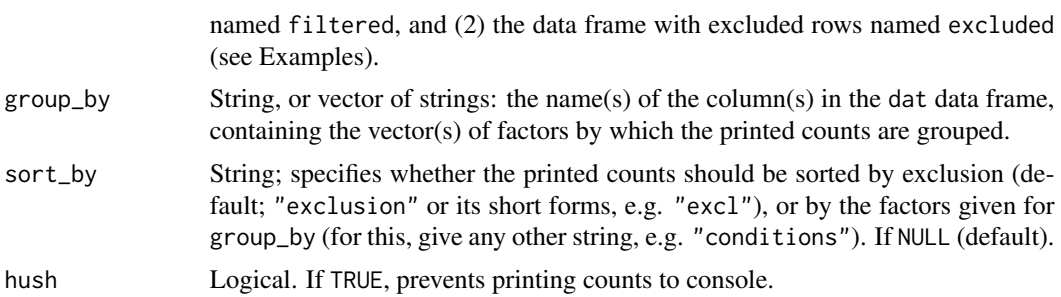

#### Value

A data frame with the rows for which the filt expression is TRUE, or, optionally, a list with this data frame plus a data frame with the excluded rows. At the same time, prints, by default, the count of remaining and excluded rows.

#### See Also

[aggr\\_neat](#page-1-1)

### Examples

```
data("mtcars") # load base R example dataset
# filter mtcars for mpg > 20
excl_neat(mtcars, mpg > 20)
# assign the same
mtcars_filtered = excl_neat(mtcars, mpg > 20)
# (mtcars_filtered now contains the filtered subset)
# return and assign excluded rows too
mtcars_filtered_plus_excluded = excl_neat(mtcars, mpg > 20, excluded = TRUE)
# print filtered data frame
print(mtcars_filtered_plus_excluded$filtered)
# print data frame with excluded rows
print(mtcars_filtered_plus_excluded$excluded)
# group printed count by cyl
excl_neat(mtcars, mpg > 20, group_by = 'cyl')
# sort output by grouping
excl_neat(mtcars, mpg > 20, group_by = 'cyl', sort_by = 'group')
# group by cyl amd carb
excl\_neat(mtcars, mp > 15, group_by = c('cyl', 'carb'))# longer filter expression
excl_neat(mtcars, mpg > 15 & gear == 4, group_by = 'cyl',)
```

```
# same with filter expression as string
excl_neat(mtcars, "mpg > 15 & gear == 4", group_by = 'cyl')
```
#### <span id="page-16-1"></span>mean\_ci *Confidence Interval of Mean limits*

#### Description

Calculates confidence interval of a vector of numbers.

#### Usage

mean\_ci(x, distance\_only = TRUE, ci =  $0.95$ )

#### Arguments

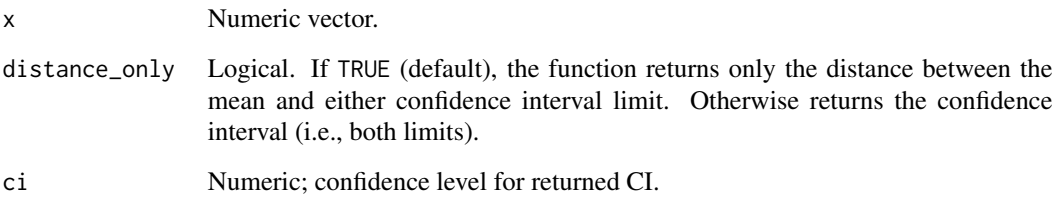

#### Value

Distance of limit or confidence interval (as named vector).

#### See Also

[se](#page-29-1), [plot\\_neat](#page-19-1)

#### Examples

mean\_ci( c(11, 15, 19, 43, 53, -4, 34, 8, 33, -1, 54 ), FALSE ) mean\_ci( c(11, 15, 19, 43, 53, -4, 34, 8, 33, -1, 54 ), FALSE, ci = .80 ) mean\_ci( c(11, 15, 19, 43, 53, -4, 34, 8, 33, -1, 54 ), ci = .80 )

<span id="page-17-1"></span><span id="page-17-0"></span>

#### Description

Given a specific monitor object, converts specified screen units to other specified units. The possible units to convert from and to: "cm" (centimeters), "pix" (pixels), or "deg" (degrees of visual angle).

#### Usage

```
mon_conv(mon_obj, value, from, to)
```
#### Arguments

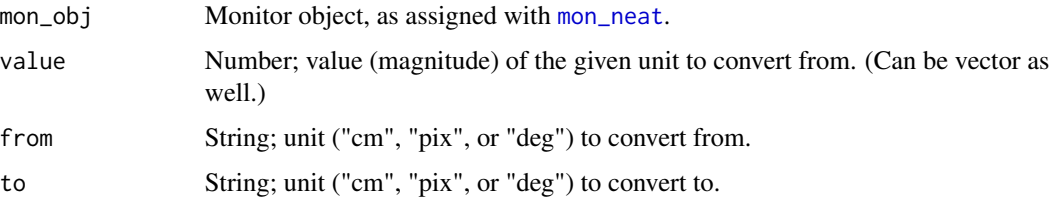

#### Value

Number (magnitude) in the given output (to) unit.

#### See Also

#### [mon\\_neat](#page-18-1)

#### Examples

```
# assign monitor with 50 cm distance, screen width 52 cm and 1920 pixels
my_mon = mon_neat(distance = 50, mon_width_cm = 52, mon_width_pixel = 1920)
```
# convert 30.4 pixels to degrees of visual angle, for the specified monitor mon\_conv(my\_mon, 30.4, 'pix', 'deg') # returns 0.9434492 (degrees)

# convert 0.94 degrees of visual angle to pixels mon\_conv(my\_mon, 0.94, 'deg', 'pix') # returns 30.28885 (pixels)

# convert 10 degrees of visual angle to cm mon\_conv(my\_mon, 10, from = 'deg', to = 'cm')

# convert 8.748866 cm to pixels mon\_conv(my\_mon, 8.748866, from = 'cm', to = 'pix')

<span id="page-18-1"></span><span id="page-18-0"></span>

#### Description

Assigns a monitor object, storing distance and width parameters.

#### Usage

```
mon_neat(distance, mon_width_cm, mon_width_pixel)
```
#### Arguments

distance Viewing distance in cm (from eyes to screen). mon\_width\_cm Monitor screen width in cm. mon\_width\_pixel Monitor screen width in pixels.

#### Value

A monitor object with the specified parameters, to be used in the [mon\\_conv](#page-17-1) function.

#### See Also

[mon\\_conv](#page-17-1)

#### Examples

```
# assign monitor with 57 cm viewing distance, screen width 52 cm and 1920 pixels
my_mon = mon_neat(distance = 57, mon_width_cm = 52, mon_width_pixel = 1920)
```
path\_neat *Script Path*

#### Description

Gives, in RStudio, the path to the script file in which it is executed.

#### Usage

path\_neat(subdir = "")

#### Arguments

subdir String, optional. Subdirectory relative to the script's path.

#### <span id="page-19-0"></span>Value

Script file's path as string. If subdir is given, it is appended to the original path.

#### Examples

```
# assuming the given script is at path "C:/script_folder/"
path_neat('') # returns "C:/script_folder/"
path_neat('my_subdir/misc/') # returns "C:/script_folder/my_subdir/misc/"
# Note: the returned string can be used as argument for base::setwd()
# e.g. setwd( path_neat() ) # sets working directory to the script's path
```
<span id="page-19-1"></span>plot\_neat *Plots of factors*

#### Description

Bar and line [plots](#page-0-0) for factorial designs.

#### Usage

```
plot_neat(
  data_per_subject,
  values,
  within_ids = NULL,
  between_vars = NULL,
  factor_names = NULL,
  value_names = NULL,
 y_title = NULL,
  reverse = FALSE,
  panels = NULL,
  type = "line",dodge = NULL,
  bar_colors = c("#333333", "#AAAAAA"),
  line_colors = c("#555555", "#000000"),
  row_number = 1,
  method = mean,
  eb_method = stats::sd
)
```
#### Arguments

data\_per\_subject

Data frame or name of data frame as string. Should contain all values (measurements/observations) in a single row per each subject.

<span id="page-20-0"></span>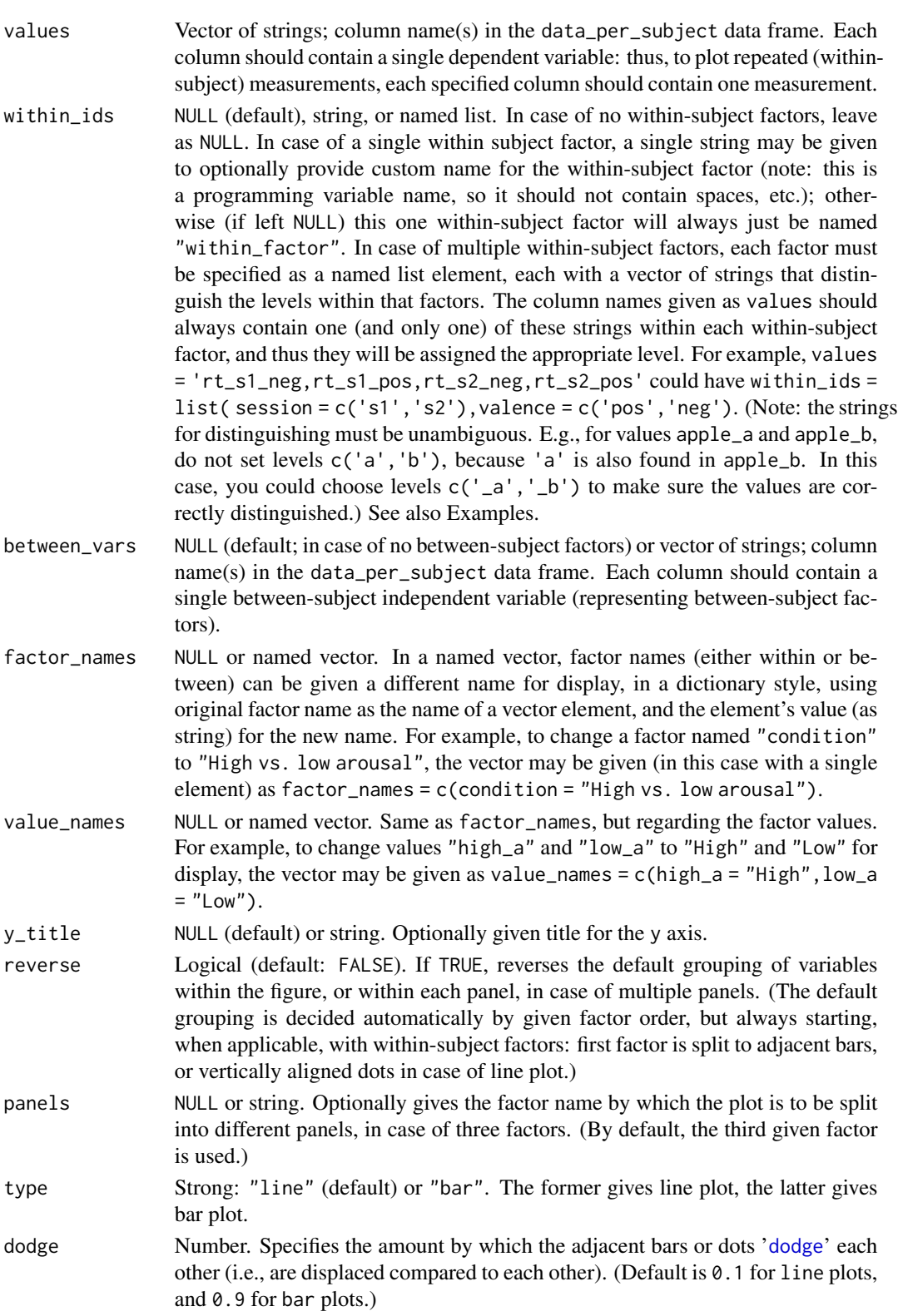

<span id="page-21-0"></span>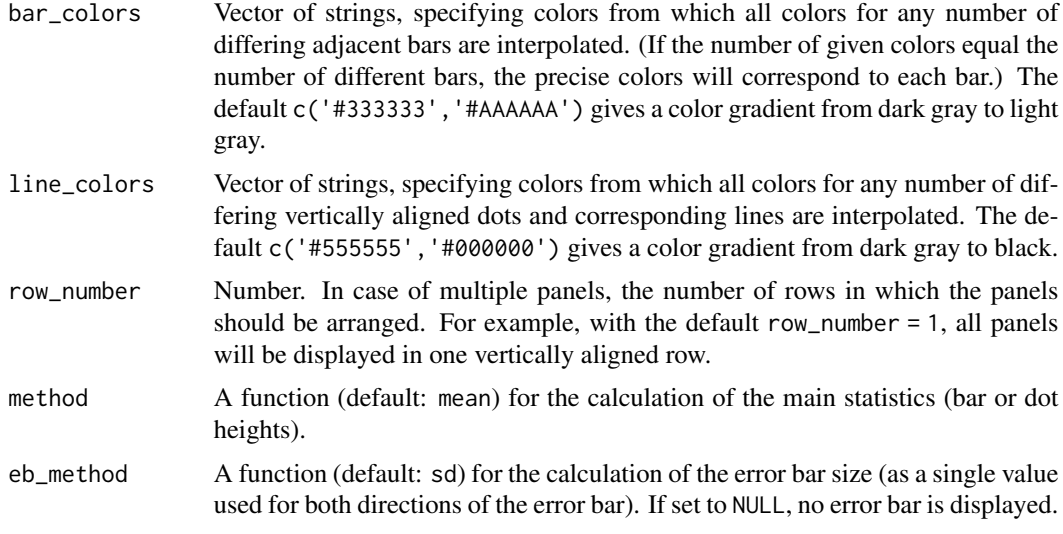

#### Value

A [ggplot](#page-0-0) plot object. (This object may be further modified or adjusted via regular [ggplot](#page-0-0) methods.)

#### Note

The number of factors (within and between together) must be either two or three. Plot for a single factor would make little sense, while more than three is difficult to clearly depict in a simple plot. (In the latter case, you probably want to build an appropriate graph using [ggplot](#page-0-0) directly; but you can also just divide the data to produce several three-factor plots, after which you can use e.g. ggpubr's ggarrange to easily collate the plots.)

#### See Also

[anova\\_neat](#page-4-1), [mean\\_ci](#page-16-1), [se](#page-29-1)

#### Examples

```
# assign random data in a data frame for illustration
# (note that the 'subject' is only for illustration; since each row contains the
# data of a single subject, no additional subject id is needed)
dat_1 = data.frame(subject = c(1, 2, 3, 4, 5, 6, 7, 8, 9, 10, 11, 12, 13, 14),
   grouping1 = c(1, 1, 1, 1, 1, 1, 2, 2, 2, 2, 2, 2, 2, 2),
   grouping2 = c(1, 2, 1, 2, 2, 1, 2, 1, 2, 1, 1, 1, 2, 1),
   value_1_a = c(36.2, 45.2, 41, 24.6, 30.5, 28.2, 40.9, 45.1,
                  31, 16.9, 40.1, 42.1, 41, 12.9),
   value_2_a = c(-14.1, 58.5,-25.5, 42.2,-13, 4.4, 55.5,-28.5,
                 25.6,-37.1, 55.1,-38.5, 28.6,-34.1),
    value_1_b = c(83, 71, 111, 70, 92, 75, 110, 111, 110, 85,
                 132, 121, 151, 95),
```
#### plot\_neat 23

```
value_2_b = c(8.024,-14.162, 3.1,-2.1,-1.5, 0.91, 11.53,
                  18.37, 0.3,-0.59, 12.53, 13.37, 2.3,-3),
    value_1_c = c(27.4, -17.6, -32.7, 0.4, 37.2, 1.7, 18.2, 8.9,
                  1.9, 0.4, 2.7, 14.2, 3.9, 4.9),
    value_2_c = c(7.7, -0.8, 2.2, 14.1, 22.1, -47.7, -4.8, 8.6,6.2, 18.2,-6.8, 5.6, 7.2, 13.2)
)
head(dat_1) # see what we have
# plot for factors 'grouping1', 'grouping2'
plot_neat(
    data_per_subject = dat_1,
    values = 'value_1_a',
    between_vars = c('grouping1', 'grouping2')
\lambda# same as above, but with bars and renamed factors
plot_neat(
    data_per_subject = dat_1,
    values = 'value_1_a',
   between_vars = c('grouping1', 'grouping2'),
    type = 'bar'.
    factor_names = c(grouping1 = 'experimental condition', grouping2 = 'gender')
)
# same, but with different (lighter) gray scale bars
plot_neat(
   dat_1,
    values = 'value_1_a',
   between_vars = c('grouping1', 'grouping2'),
   type = 'bar',factor_names = c(grouping1 = 'experimental condition', grouping2 = 'gender'),bar_colors = c('#555555', '#BBBBBB')
\lambda# same, but with red and blue bars
plot_neat(
   dat_1,
    values = 'value_1_a',
   between_vars = c('grouping1', 'grouping2'),
    type = 'bar',
    factor_names = c(grouping1 = 'experimental condition', grouping2 = 'gender'),
   bar_colors = c('red', 'blue') # equals c('#FF0000', '#0000FF')
\lambda# within-subject factor for 'value_1_a' vs. 'value_1_b' vs. 'value_1_c'
# (automatically named 'within_factor'), between-subject factor 'grouping1'
plot_neat(
    dat_1,
    values = c('value_1_a', 'value_1_b', 'value_1_c'),
    between_vars = c('grouping1', 'grouping2')
)
```

```
# same, but panelled by 'within_factor'
plot_neat(
    dat_1,
    values = c('value_1_a', 'value_1_b', 'value_1_c'),between_vars = c('grouping1', 'grouping2'),
   panels = 'within_factor'
)
# same, but SE for error bars instead of (default) SD
plot_neat(
    dat_1,
    values = c('value_1_a', 'value_1_b', 'value_1_c'),between_vars = c('grouping1', 'grouping2'),
    panels = 'within_factor',
    eb_method = se
\mathcal{L}# same, but 95% CI for error bars instead of SE
# (arguably more meaningful than SEs)
plot_neat(
   dat_1,
    values = c('value_1_a', 'value_1_b', 'value_1_c'),between_vars = c('grouping1', 'grouping2'),
    panels = 'within_factor',
    eb_method = mean_ci
)
# same, but using medians and Median Absolute Deviations
plot_neat(
   dat_1,
    values = c('value_1_a', 'value_1_b', 'value_1_c'),
   between_vars = c('grouping1', 'grouping2'),
   panels = 'within_factor',
    method = stats::median,
    eb_method = stats::mad
\lambda# within-subject factor 'number' for variables with number '1' vs. number '2'
# ('value_1_a' and 'value_1_b' vs. 'value_2_a' and 'value_2_b'), factor 'letter'
# for variables with final letter 'a' vs. final letter 'b' ('value_1_a' and
# 'value_2_a' vs. 'value_1_b' and 'value_2_b')
plot_neat(
    dat_1,
    values = c('value_1_a', 'value_2_a', 'value_1_b', 'value_2_b'),
   within_ids = list(
       letters = c('_a', '_b'),numbers = c('_1', '_2'))
\lambda# same as above, but now including between-subject factor 'grouping2'
plot_neat(
```
dat\_1,

```
values = c('value_1_a', 'value_2_a', 'value_1_b', 'value_2_b'),
    within_ids = list(
        letters = c('_a', '_b'),numbers = c('_1', '_2')),
    between_vars = 'grouping2'
)
# same as above, but renaming factors and values for display
plot_neat(
    dat_1,
    values = c('value_1_a', 'value_2_a', 'value_1_b', 'value_2_b'),
    within_ids = list(
        letters = c('_a', '_b').numbers = c('_1', '_2')),
    between_vars = 'grouping2',
    factor_names = c(numbers = 'session (first vs. second)'),
    value_names = c(
        '_{-1}' = 'first','_{-2}' = 'second','1' = 'group 1','2' = 'group 2'
   )
)
# In real datasets, these could of course be more meaningful. For example, let's
# say participants rated the attractiveness of pictures with low or high levels
# of frightening and low or high levels of disgusting qualities. So there are
# four types of ratings:
# 'low disgusting, low frightening' pictures
# 'low disgusting, high frightening' pictures
# 'high disgusting, low frightening' pictures
# 'high disgusting, high frightening' pictures
# this could be meaningfully assigned e.g. as below
pic_ratings = data.frame(
    subject = c(1, 2, 3, 4, 5, 6, 7, 8, 9, 10),
  rating_fright_low_disgust_low = c(36.2, 45.2, 41, 24.6, 30.5, 28.2, 40.9, 45.1, 31, 16.9),
  rating_fright_high_disgust_low = c(-14.1, 58.5,-25.5, 42.2,-13, 4.4, 55.5,-28.5, 25.6,-37.1),
    rating_fright_low_disgust_high = c(83, 71, 111, 70, 92, 75, 110, 111, 110, 85),
  rating_fright_high_disgust_high = c(8.024,-14.162, 3.1,-2.1,-1.5, 0.91, 11.53, 18.37, 0.3,-0.59)
\lambdahead(pic_ratings) # see what we have
# the same logic applies as for the examples above, but now the
# within-subject differences can be more meaningfully specified, e.g.
# 'disgust_low' vs. 'disgust_high' for levels of disgustingness, while
# 'fright_low' vs. 'fright_high' for levels of frighteningness
plot_neat(
    pic_ratings,
    values = c('rating_fright_low_disgust_low',
```

```
'rating_fright_high_disgust_low',
        'rating_fright_low_disgust_high',
        'rating_fright_high_disgust_high'
    ),
    within_ids = list(
        disgustingness = c('disgust_low', 'disgust_high'),
        frighteningness = c('fright_low', 'fright_high')
    )
\mathcal{L}# now let's say the ratings were done in two separate groups
pic_ratings = data.frame(
    subject = c(1, 2, 3, 4, 5, 6, 7, 8, 9, 10),group_id = c(1, 2, 1, 2, 2, 1, 1, 1, 2, 1),rating_fright_low_disgust_low = c(36.2, 45.2, 41, 24.6, 30.5, 28.2, 40.9, 45.1, 31, 16.9),
  rating_fright_high_disgust_low = c(-14.1, 58.5,-25.5, 42.2,-13, 4.4, 55.5,-28.5, 25.6,-37.1),
    rating_fright_low_disgust_high = c(83, 71, 111, 70, 92, 75, 110, 111, 110, 85),
  rating_fright_high_disgust_high = c(8.024,-14.162, 3.1,-2.1,-1.5, 0.91, 11.53, 18.37, 0.3,-0.59)
\mathcal{L}# now include the 'group_id' factor in the plot
plot_neat(
    'pic_ratings',
    values = c('rating_fright_low_disgust_low',
        'rating_fright_high_disgust_low',
        'rating_fright_low_disgust_high',
        'rating_fright_high_disgust_high'
    ),
    within_ids = list(
        disgustingness = c('disgust_low', 'disgust_high'),
        frighteningness = c('fright_low', 'fright_high')
    ),
    between_vars = 'group_id'
\mathcal{L}
```
props\_neat *Difference of Two Proportions*

#### Description

[Unconditional exact test](#page-0-0) results for the comparison of two independent proportions, including confidence interval (CI) for the proportion difference, and corresponding [independent multinomial](#page-0-0) [contingency table Bayes factor](#page-0-0) (BF). Cohen's h and its CI are also calculated.

#### Usage

props\_neat( case1,

props\_neat 27

```
case2,
  n1,
 n2,
 greater = NULL,
 ci = NULL,bf_added = TRUE,
  h_added = FALSE,
  for_table = FALSE,
  hush = FALSE)
```
#### Arguments

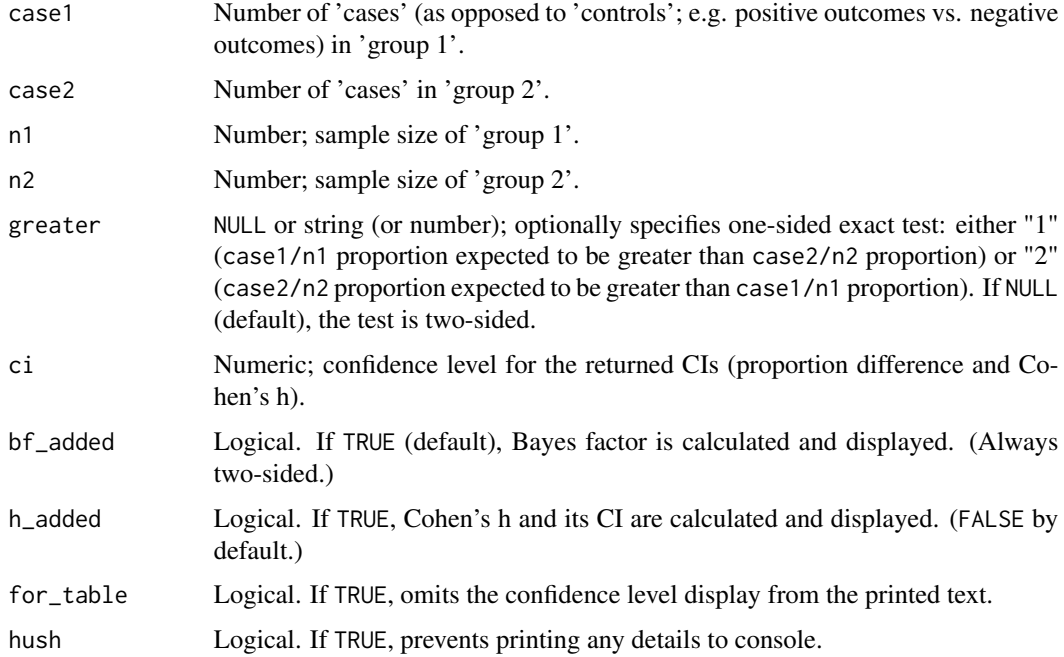

#### Details

The Bayes factor (BF) is always calculated with the default r-scale of 0.707. BF supporting null hypothesis is denoted as BF01, while that supporting alternative hypothesis is denoted as BF10. When the BF is smaller than 1 (i.e., supports null hypothesis), the reciprocal is calculated (hence,  $BF10 =$ BF, but BF01 = 1/BF). When the BF is greater than or equal to 10000, scientific (exponential) form is reported for readability. (The original full BF number is available in the returned named vector as bf.)

#### Value

Prints exact test statistics (including proportion difference with CI, and BF) in APA style. Furthermore, when assigned, returns a named vector with the following elements:  $z(Z)$ ,  $p(p value)$ , prop\_diff (raw proportion difference), h (Cohen's h), bf (Bayes factor).

#### <span id="page-27-0"></span>**Note**

Barnard's unconditional exact test is calculated via [Exact::exact.test](#page-0-0) ("z-pooled").

The CIs for the proportion difference is calculated based on the p value, as described by Altman and Bland (2011).

The Bayes factor is calculated via [BayesFactor::contingencyTableBF](#page-0-0), with sampleType = "indepMulti", as appropriate when both sample sizes (n1 and n2) are known in advance (as it normally happens). (For details, see [contingencyTableBF](#page-0-0), or e.g. 'Chapter 17 Bayesian statistics' in Navarro, 2019.)

#### References

Altman, D. G., & Bland, J. M. (2011). How to obtain the confidence interval from a P value. Bmj, 343(d2090). doi: [10.1136/bmj.d2090](https://doi.org/10.1136/bmj.d2090)

Barnard, G. A. (1947). Significance tests for 2x2 tables. Biometrika, 34(1/2), 123-138. doi: [10.1093/](https://doi.org/10.1093/biomet/34.1-2.123) [biomet/34.12.123](https://doi.org/10.1093/biomet/34.1-2.123)

Lydersen, S., Fagerland, M. W., & Laake, P. (2009). Recommended tests for association in 2x2 tables. Statistics in medicine, 28(7), 1159-1175. doi: [10.1002/sim.3531](https://doi.org/10.1002/sim.3531)

Navarro, D. (2019). Learning statistics with R. <https://learningstatisticswithr.com/>

Suissa, S., & Shuster, J. J. (1985). Exact unconditional sample sizes for the 2 times 2 binomial trial. Journal of the Royal Statistical Society: Series A (General), 148(4), 317-327. doi: [10.2307/](https://doi.org/10.2307/2981892) [2981892](https://doi.org/10.2307/2981892)

#### Examples

```
props_neat(
    case1 = 35,
    case2 = 48,
    n1 = 80,
    n2 = 77,
    h<sub>added</sub> = TRUE
)
props_neat(
    case1 = 35,
    case2 = 48,
    n1 = 80,
    n2 = 77.
    greater = "2")
```
<span id="page-27-1"></span>

ro *Neat rounding*

#### **Description**

Rounds a given number to given number of digits after the decimal point, returning it as string, with trailing zeros when applicable.

#### <span id="page-28-0"></span>roc\_neat 29

#### Usage

ro(num, round\_to = 2, leading\_zero = TRUE)

#### Arguments

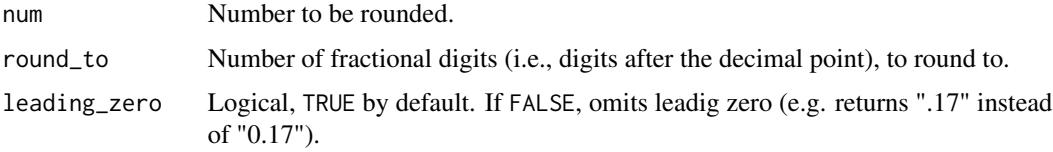

## Value

Number as string: num rounded to round\_to digits, with trailing zeros when applicable.

#### Examples

```
ro( 1.2345 ) # returns "1.23"
ro( 0.12345, 1 ) # returns "0.1"
ro( 12.3, 4 ) # returns "12.3000"
```
<span id="page-28-1"></span>roc\_neat *Difference of Two Areas Under the Curves*

#### Description

Comparison of two [areas under the receiver operating characteristic curves](#page-32-1) (AUCs).

#### Usage

```
roc_neat(roc1, roc2, pair = FALSE, greater = NULL, hush = FALSE)
```
#### Arguments

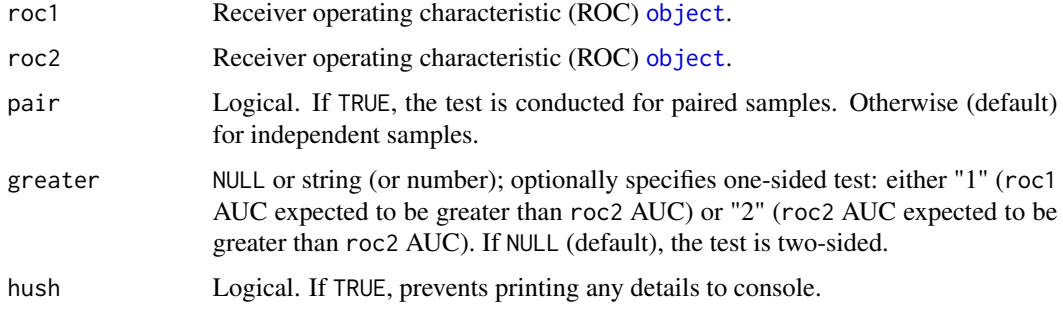

#### <span id="page-29-0"></span>Value

Prints DeLong's test results for the comparison of the two given AUCs in APA style. Furthermore, when assigned, returns a named vector with the following two elements: stat (D value), p (p value).

#### Note

The test statistics are calculated via  $pROC$ ::roc.test as DeLong's test (for both paired and unpaired). The roc\_neat function merely prints it in APA style.

The ROC object may be calculated via [t\\_neat](#page-32-1), or directly with [pROC::roc](#page-0-0).

#### References

DeLong, E. R., DeLong, D. M., & Clarke-Pearson, D. L. (1988). Comparing the areas under two or more correlated receiver operating characteristic curves: a nonparametric approach. Biometrics, 44(3), 837-845. doi: [10.2307/2531595](https://doi.org/10.2307/2531595)

Robin, X., Turck, N., Hainard, A., Tiberti, N., Lisacek, F., Sanchez, J. C., & Muller, M. (2011). pROC: an open-source package for R and S+ to analyze and compare ROC curves. BMC bioinformatics, 12(1), 77. doi: [10.1186/147121051277](https://doi.org/10.1186/1471-2105-12-77)

#### See Also

[t\\_neat](#page-32-1)

#### Examples

```
# calculate first AUC (from v1 and v2)
v1 = c(191, 115, 129, 43, 523,-4, 34, 28, 33,-1, 54)
v2 = c(4, -2, 23, 13, 32, 16, 3, 29, 37, -4, 65)results1 = t\_neat(v1, v2, acc.added = TRUE)# calculate second AUC (from v3 and v4)
v3 = c(14.1, 58.5, 25.5, 42.2, 13, 4.4, 55.5, 28.5, 25.6, 37.1)
v4 = c(36.2, 45.2, 41, 24.6, 30.5, 28.2, 40.9, 45.1, 31, 16.9)
results2 = t\_neat(v3, v4, auc\_added = TRUE)# one-sided comparison of the two AUCs
```
roc\_neat(results1\$roc\_obj, results2\$roc\_obj, greater = "1")

<span id="page-29-1"></span>se *Standard Error of Mean*

#### Description

Simply calculates the standard error of a vector of numbers.

#### <span id="page-30-0"></span>table\_neat 31

#### Usage

se(x)

### Arguments

x Numeric vector.

#### Value

Standard error.

#### See Also

[mean\\_ci](#page-16-1), [plot\\_neat](#page-19-1)

### Examples

se( c(11, 15, 19, 43, 53, -4, 34, 8, 33, -1, 54 ) )

#### <span id="page-30-1"></span>table\_neat *Table, descriptives*

#### Description

Creates a neat means (or similar descriptives) and standard deviations table, using [aggr\\_neat](#page-1-1) functions as arguments. Alternatively, merges and transposes data frames into rows.

#### Usage

```
table_neat(
  values_list,
  group_by = NULL,
  group_per = "rows",
  to_clipboard = FALSE,
 method = "mean+sd",
  transpose = FALSE
\lambda
```
# Arguments

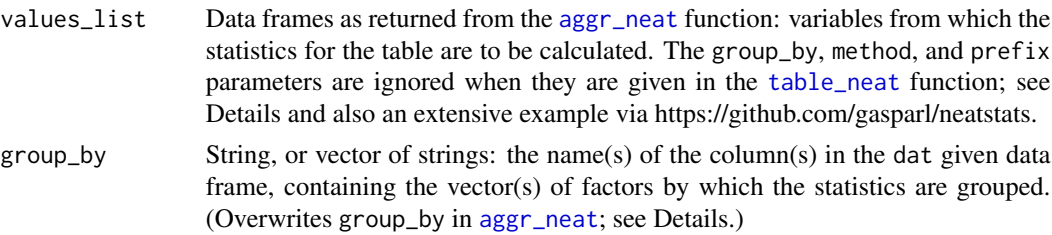

<span id="page-31-0"></span>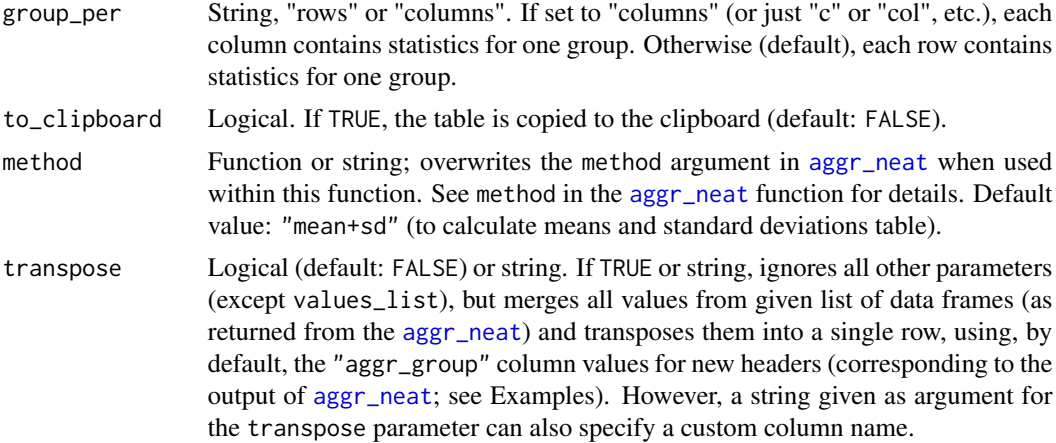

#### Details

The values, round\_to, and new\_name arguments given in the [aggr\\_neat](#page-1-1) function are always applied. However, the prefix parameter will be overwritten as NULL. If new\_name in [aggr\\_neat](#page-1-1) is NULL, the given input variable names will be used instead of "aggr\_value". Furthermore, the group\_by or method given in the [aggr\\_neat](#page-1-1) function are only applied when no arguments are given in the [table\\_neat](#page-30-1) function for the identical parameters (group\_by or medians). If either parameter is given in the [table\\_neat](#page-30-1) function, all separately given respective argument(s) in the [aggr\\_neat](#page-1-1) function(s) are ignored.

#### Value

Returns a data frame with means or medians and SDs per variable and per group.

#### See Also

[aggr\\_neat](#page-1-1) for more related details

#### Examples

data("mtcars") # load base R example dataset

```
# overall means and SDs table for disp (Displacement) and hp (Gross horsepower)
table_neat(list(aggr_neat(mtcars, disp),
               aggr_neat(mtcars, hp)))
```

```
# means and SDs table for mpg (Miles/(US) gallon), wt (Weight), and hp (Gross horsepower)
# grouped by cyl (Number of cylinders)
# each measure rounded to respective optimal number of digits
# wt renamed to weight (for the column title)
table_neat(list(
    aggr_neat(mtcars, mpg, round_to = 1),
    aggr_neat(mtcars, wt, new_name = 'weight', round_to = 2),
   aggr_neat(mtcars, hp, round_to = 0)
),
group_by = 'cyl')
```
#### <span id="page-32-0"></span> $t$ <sub>neat</sub>  $33$

```
# same as above, but with medians, and with groups per columns
table_neat(
   list(
        aggr_neat(mtcars, mpg, round_to = 1),
        aggr_neat(mtcars, wt, new_name = 'weight', round_to = 2),
        aggr_neat(mtcars, hp, round_to = 0)
   ),
   group_by = 'cyl',method = 'median+sd',
   group_per = 'columns'
\lambda# an extensive example to show how to collect and aggregate raw data is
# available via the README file at the repository:
# https://github.com/gasparl/neatstats
```
<span id="page-32-1"></span>

t\_neat *Difference of Two Means and Area Under the Curve*

#### Description

Welch's [t-test](#page-0-0) results including Cohen's d with confidence interval (CI), [Bayes factor](#page-0-0) (BF), and [area under the receiver operating characteristic curve](#page-0-0) (AUC). For non-parametric version, [Wilcoxon test](#page-0-0) results (Mann–Whitney U test, aka "Wilcoxon rank-sum test", for independent samples; Wilcoxon signed-rank test for paired samples; along with corresponding rank-based BFs as per van Doorn et al., 2020).

#### Usage

```
t_neat(
  var1,
  var2,
  pair = FALSE,
  nonparametric = FALSE,
  greater = NULL,
  ci = NULL,bf\_added = TRUE,bf_rscale = sqrt(0.5),
 bf_sample = 1000,
  auc_added = FALSE,
  r_added = TRUE,
  for_table = FALSE,
  test_title = "Descriptives:",
  round_descr = 2,
  round_auc = 3,
  auc_greater = "1",
```
34 t\_neat

```
hush = FALSE,plot_densities = FALSE,
        y_label = "density estimate",
        x<sup>-</sup>\lambda<sup>-</sup>\lambda<sup></sup>
            factor_name = NULL,
            var_names = c("1", "2"),
         reverse = FALSE
\mathcal{L}
```
### Arguments

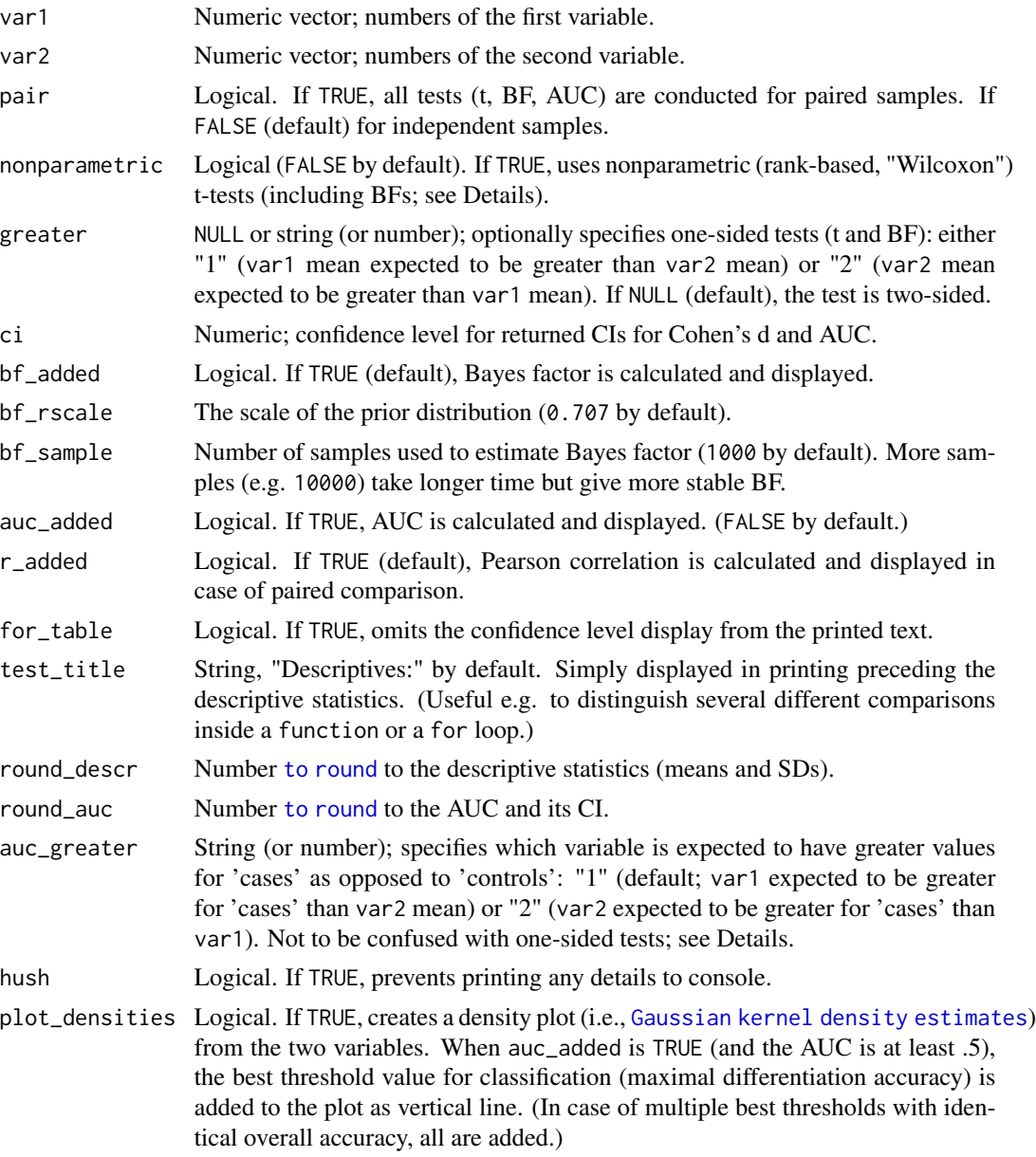

<span id="page-33-0"></span>

#### <span id="page-34-0"></span> $t_{\text{net}}$  and  $t_{\text{right}}$  35

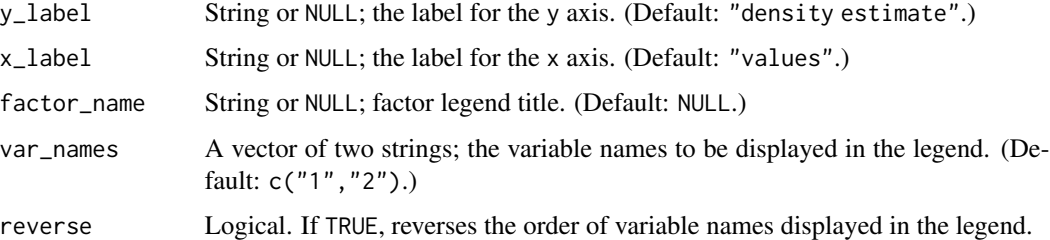

#### Details

The Bayes factor (BF) supporting null hypothesis is denoted as BF01, while that supporting alternative hypothesis is denoted as BF10. When the BF is smaller than 1 (i.e., supports null hypothesis), the reciprocal is calculated (hence,  $BF10 = BF$ , but  $BF01 = 1/BF$ ). When the BF is greater than or equal to 10000, scientific (exponential) form is reported for readability. (The original full BF number is available in the returned named vector as bf.)

For simplicity, Cohen's d is reported for nonparametric tests too: you may however want to consider reporting alternative effect sizes in this case.

The original  $pROC$ : auc function, by default, always returns an AUC greater than (or equal to) .5, assuming that the prediction based on values in the expected direction work correctly at least at chance level. This however may be confusing. Consider an example where we measure the heights of persons in a specific small sample and expect that greater height predicts masculine gender. The results are, say, 169, 175, 167, 164 (cm) for one gender, and 176, 182, 179, 165 for the other. If the expectation is correct (the second, greater values are for males), the AUC is .812. However, if in this particular population females are actually taller than males, the AUC is in fact .188. To keep things clear, the t\_neat function always makes an assumption about which variable is expected to be greater for correct classification ("1" by default; i.e., var1; to be specified as auc\_greater = "2" for var2 to be expected as greater). For this example, if the first (smaller) variables are given as var1 for females, and second (larger), variables are given as var2 for males, we have to specify auc\_greater = "2" to indicate the expectation of larger values for males. (Or, easier, just add the expected larger values as var1.)

#### Value

Prints t-test statistics (including Cohen's d with CI, BF, and AUC, as specified via the corresponding parameters) in APA style. Furthermore, when assigned, returns a list, that contains a named vector 'stats' with the following elements: t (t value), p (p value), d (Cohen's d), bf (Bayes factor), auc (AUC), accuracy (overall accuracy using the most optimal classification threshold), and youden (Youden's index: specificity + sensitivity -1). The latter three are NULL when auc\_added is FALSE. When auc\_added is TRUE, there are also two additional elements of the list. One is 'roc\_obj', which is a [roc](#page-0-0) object, to be used e.g. with the [roc\\_neat](#page-28-1) function. The other is 'best\_thresholds', which contains the best threshold value(s) for classification, along with corresponding specificity and sensitivity. Finally, if plot\_densities is TRUE, the plot is displayed as well as returned as a [ggplot](#page-0-0) object, named density\_plot.

#### **Note**

The Welch's t-test is calculated via stats:: t.test.

<span id="page-35-0"></span>Cohen's d and its confidence interval are calculated, using the t value, via [MBESS::ci.smd](#page-0-0) for independent samples (as standardized mean difference) and via  $MBESS$ : : ci. sm for paired samples (as standardized mean).

The Bayes factor is calculated via [BayesFactor::ttestBF](#page-0-0).

The correlation and its CI are calculated via [stats::cor.test](#page-0-0), and is always two-sided, always with 95 percent CI. For more, use [corr\\_neat](#page-10-1).

The AUC and its CI are calculated via [pROC::auc](#page-0-0), and the accuracy at most optimal threshold via  $pROC::coordinates (x = "best"); both using the object pROC::roc.$  $pROC::coordinates (x = "best"); both using the object pROC::roc.$  $pROC::coordinates (x = "best"); both using the object pROC::roc.$ 

#### References

Delacre, M., Lakens, D., & Leys, C. (2017). Why psychologists should by default use Welch's t-test instead of Student's t-test. International Review of Social Psychology, 30(1). doi: [10.5334/irsp.82](https://doi.org/10.5334/irsp.82)

Kelley, K. (2007). Methods for the behavioral, educational, and social sciences: An R package. Behavior Research Methods, 39(4), 979-984. doi: [10.3758/BF03192993](https://doi.org/10.3758/BF03192993)

Robin, X., Turck, N., Hainard, A., Tiberti, N., Lisacek, F., Sanchez, J. C., & Muller, M. (2011). pROC: an open-source package for R and S+ to analyze and compare ROC curves. BMC bioinformatics, 12(1), 77. doi: [10.1186/147121051277](https://doi.org/10.1186/1471-2105-12-77)

van Doorn, J., Ly, A., Marsman, M., & Wagenmakers, E.-J. (2020). Bayesian rank-based hypothesis testing for the rank sum test, the signed rank test, and Spearman's rho. Journal of Applied Statistics, 1–23. doi: [10.1080/02664763.2019.1709053](https://doi.org/10.1080/02664763.2019.1709053)

#### See Also

[corr\\_neat](#page-10-1), [roc\\_neat](#page-28-1)

#### Examples

```
# assign two variables (numeric vectors)
v1 = c(191, 115, 129, 43, 523,-4, 34, 28, 33,-1, 54)
v2 = c(4, -2, 23, 13, 32, 16, 3, 29, 37, -4, 65)
```

```
t_neat(v1, v2) # prints results as independent samples
t_{\text{meat}}(v1, v2, \text{pair} = \text{TRUE}) # as paired samples (r added by default)
t_neat(v1, v2, pair = TRUE, greater = "1") # one-sided
t_neat(v1, v2, pair = TRUE, auc_added = TRUE ) # AUC included
```
# print results and assign returned list  $results = t_nreat(v1, v2, pair = TRUE)$ 

results\$stats['bf'] # get precise BF value

# <span id="page-36-0"></span>Index

object, *[29](#page-28-0)*

Unconditional exact test, *[26](#page-25-0)* aggr\_neat, [2,](#page-1-0) *[16](#page-15-0)*, *[31,](#page-30-0) [32](#page-31-0)* Analysis of variance, *[5](#page-4-0)* anova\_neat, [5,](#page-4-0) *[22](#page-21-0)* anovaBF, *[7](#page-6-0)* area under the receiver operating characteristic curve, *[33](#page-32-0)* areas under the receiver operating characteristic curves, *[29](#page-28-0)* Bayes factor, *[11](#page-10-0)*, *[33](#page-32-0)*

BayesFactor::anovaBF, *[7](#page-6-0)* BayesFactor::contingencyTableBF, *[28](#page-27-0)* BayesFactor::correlationBF, *[13](#page-12-0)* BayesFactor::ttestBF, *[36](#page-35-0)* bayestestR::bayesfactor\_inclusion, *[7](#page-6-0)*

contingencyTableBF, *[28](#page-27-0)* cor.test, *[12](#page-11-0)* corr\_neat, [11,](#page-10-0) *[36](#page-35-0)*

dems\_neat, [13](#page-12-0) dodge, *[21](#page-20-0)*

Exact::exact.test, *[28](#page-27-0)* excl\_neat, [15](#page-14-0) ez::ezANOVA, *[6,](#page-5-0) [7](#page-6-0)* ezANOVA, *[7](#page-6-0)*

Gaussian kernel density estimates, *[34](#page-33-0)* ggplot, *[22](#page-21-0)*, *[35](#page-34-0)*

inclusion Bayes factor based on matched models, *[5](#page-4-0)* independent multinomial contingency table Bayes factor, *[26](#page-25-0)*

MBESS::ci.sm, *[36](#page-35-0)* MBESS::ci.smd, *[36](#page-35-0)* MBESS::conf.limits.ncf, *[7](#page-6-0)* mean\_ci, [17,](#page-16-0) *[22](#page-21-0)*, *[31](#page-30-0)* mon\_conv, [18,](#page-17-0) *[19](#page-18-0)* mon\_neat, *[18](#page-17-0)*, [19](#page-18-0) oneway.test, *[7](#page-6-0)* path\_neat, [19](#page-18-0) Pearson correlation, *[11](#page-10-0)* plot\_neat, *[8](#page-7-0)*, *[17](#page-16-0)*, [20,](#page-19-0) *[31](#page-30-0)* plots, *[20](#page-19-0)* pROC::auc, *[35,](#page-34-0) [36](#page-35-0)* pROC::coords, *[36](#page-35-0)* pROC::roc, *[30](#page-29-0)*, *[36](#page-35-0)* pROC::roc.test, *[30](#page-29-0)* props\_neat, [26](#page-25-0) rank correlation, *[11](#page-10-0)* ro, [28](#page-27-0) roc, *[35](#page-34-0)* roc\_neat, [29,](#page-28-0) *[35,](#page-34-0) [36](#page-35-0)* se, *[17](#page-16-0)*, *[22](#page-21-0)*, [30](#page-29-0) stats::cor.test, *[13](#page-12-0)*, *[36](#page-35-0)* stats::oneway.test, *[6,](#page-5-0) [7](#page-6-0)* stats::t.test, *[35](#page-34-0)* t\_neat, *[8](#page-7-0)*, *[13](#page-12-0)*, *[30](#page-29-0)*, [33](#page-32-0) table\_neat, *[2,](#page-1-0) [3](#page-2-0)*, *[31](#page-30-0)*, [31,](#page-30-0) *[32](#page-31-0)* to round, *[12](#page-11-0)*, *[14](#page-13-0)*, *[34](#page-33-0)* Welch, *[5](#page-4-0)* Wilcoxon test, *[33](#page-32-0)*